### Ξ

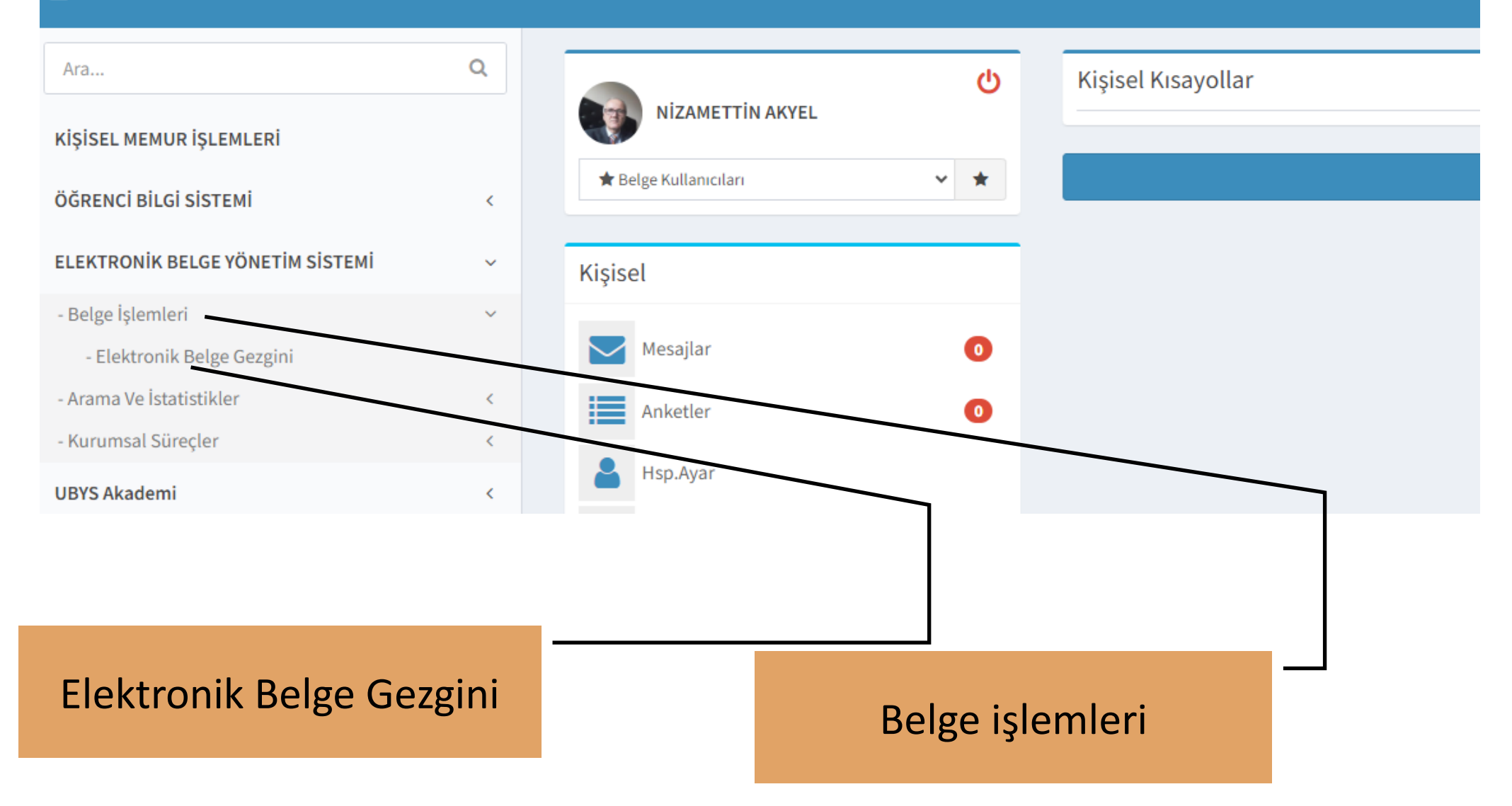

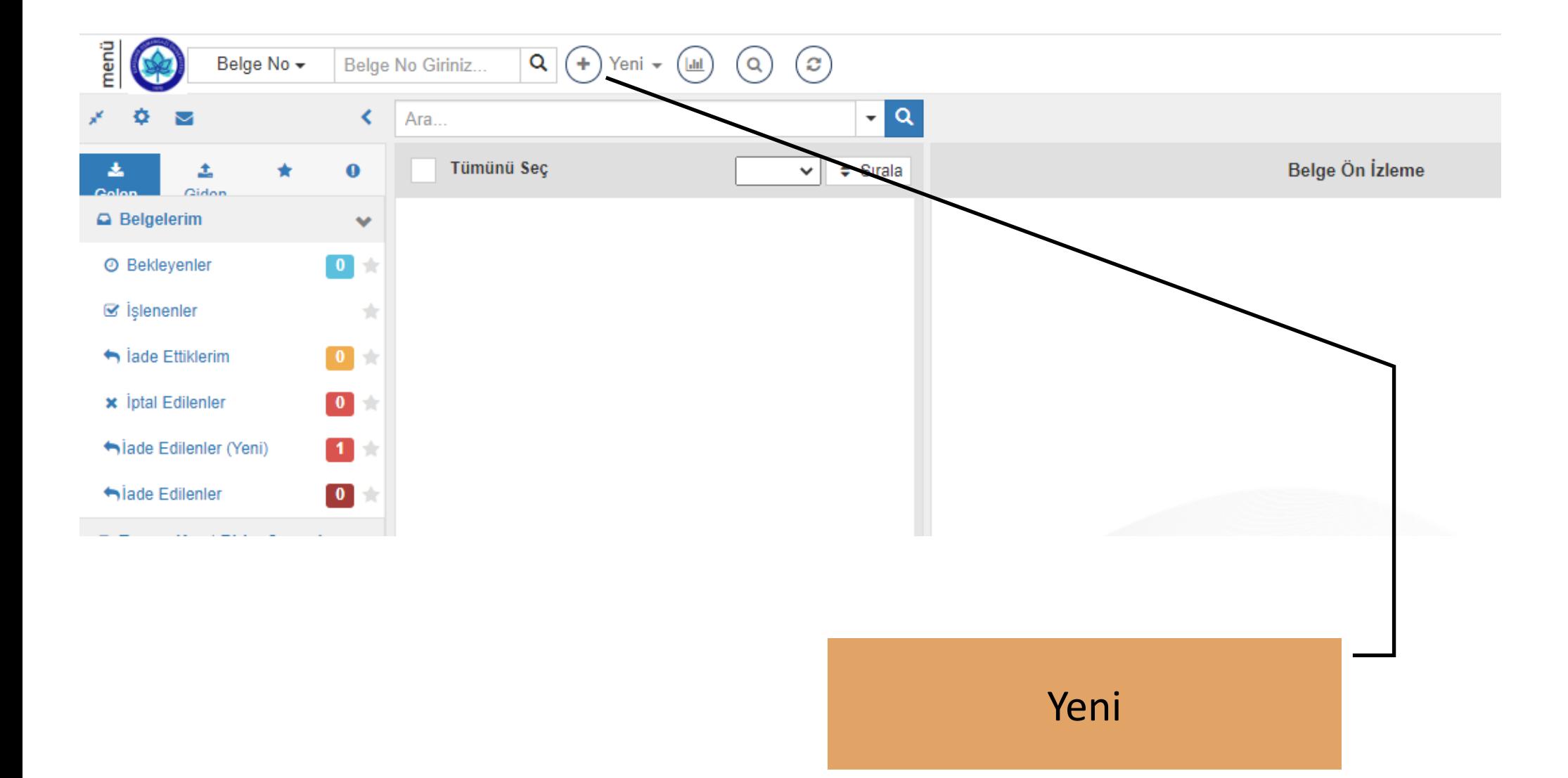

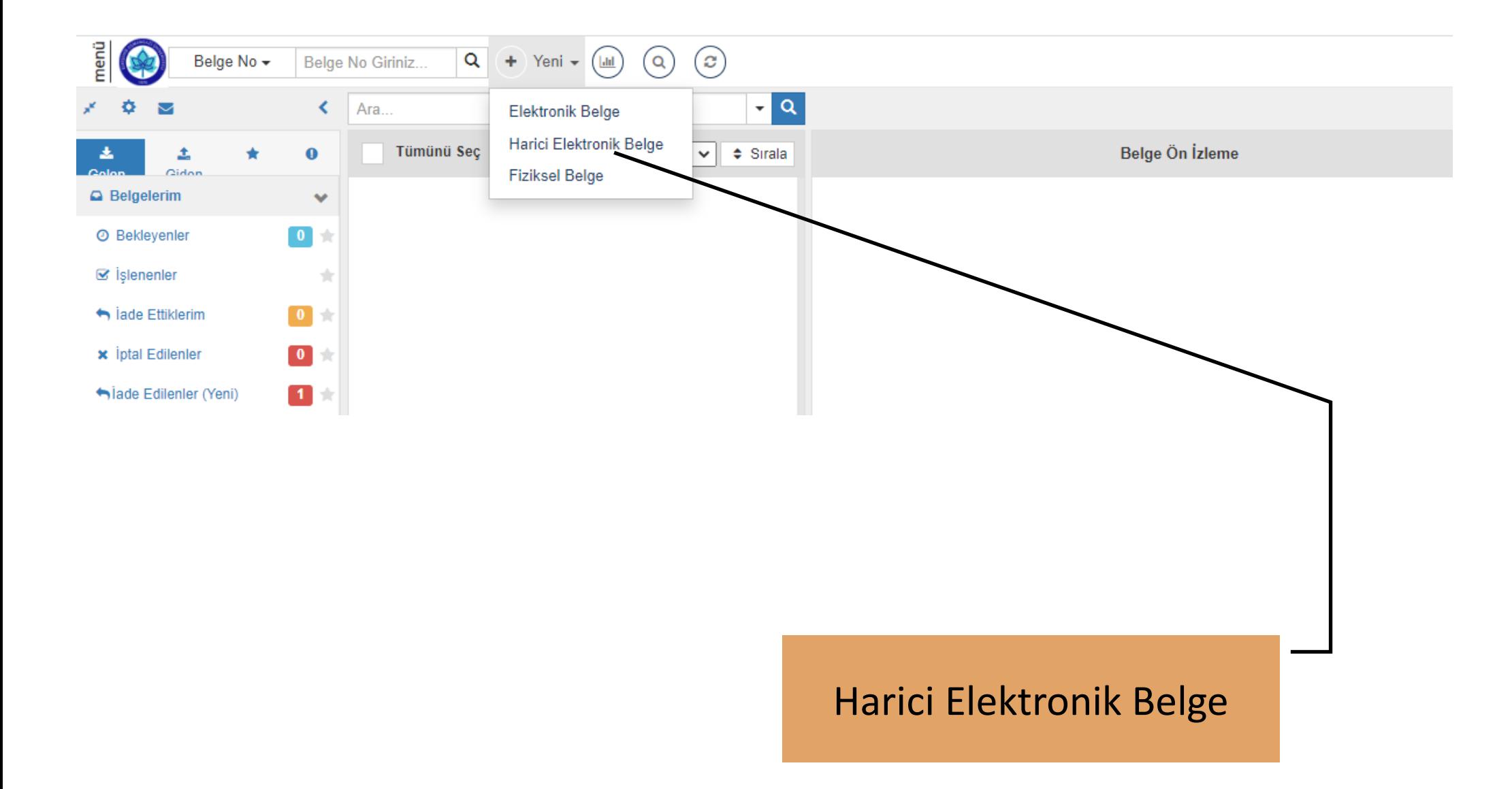

# Yeni Harici Elektronik Belge Taşınır Kayıt Birim Sorumlusu birimi ile ( İdari ve Mali İşler Daire Başkanlığı & Kişisel - İdari ve Mali İşler Daire Başkanlığı Taşınır Kayıt Birimi Şube Müdürü pozisyonu ile Kayıt Birim Sorumlusu Biriminiz

#### $\equiv$ B Belge Kaydet ■ Kaydet ve Dolaşıma Çıkar **X** iptal

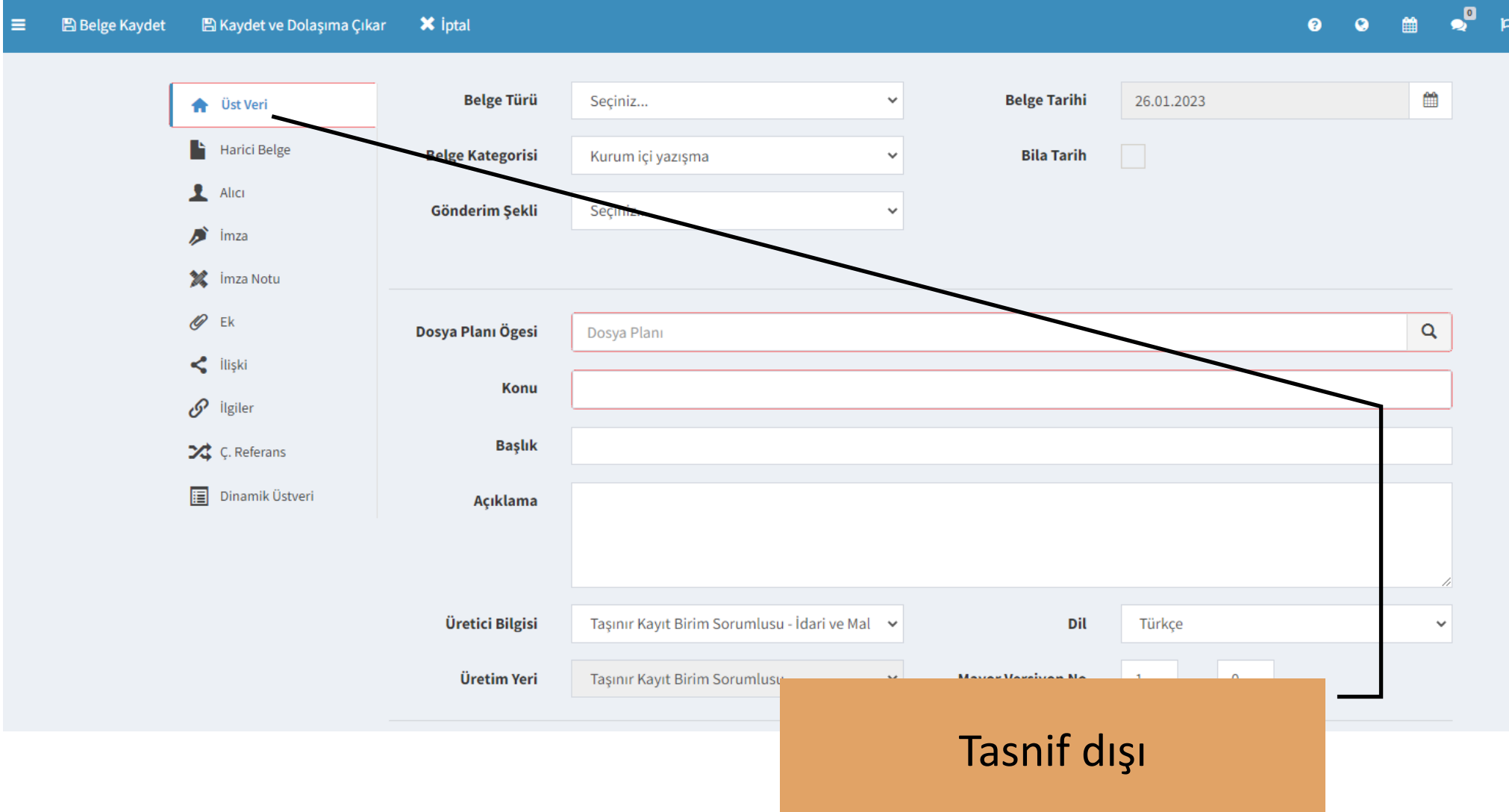

#### **X** iptal Ξ **图 Belge Kaydet** ■ Kaydet ve Dolaşıma Çıkar

#### $\bullet$ <sup>0</sup>  $\bullet$  $\begin{matrix} \mathbf{m} \\ \mathbf{m} \end{matrix}$  $\bullet$

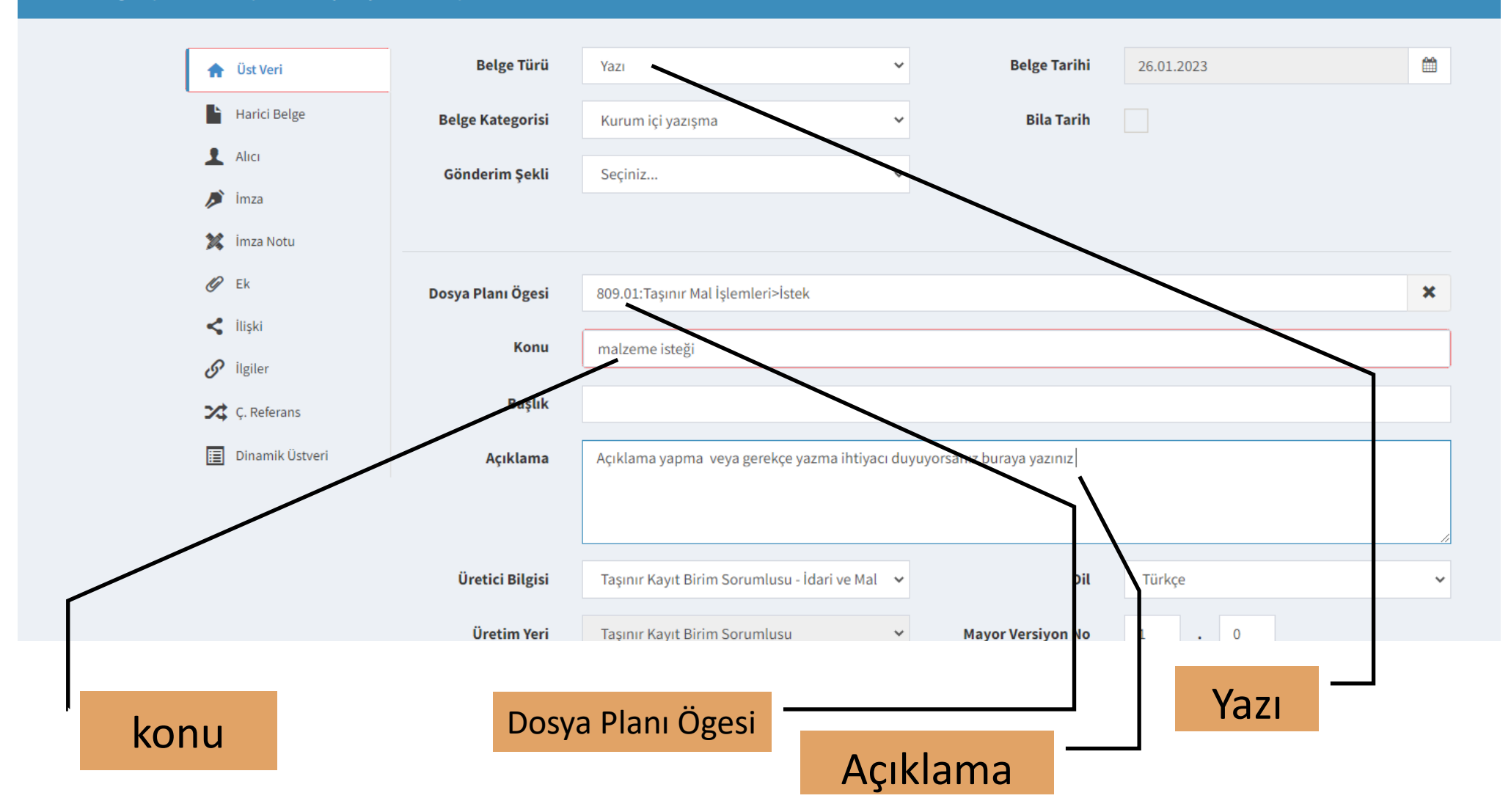

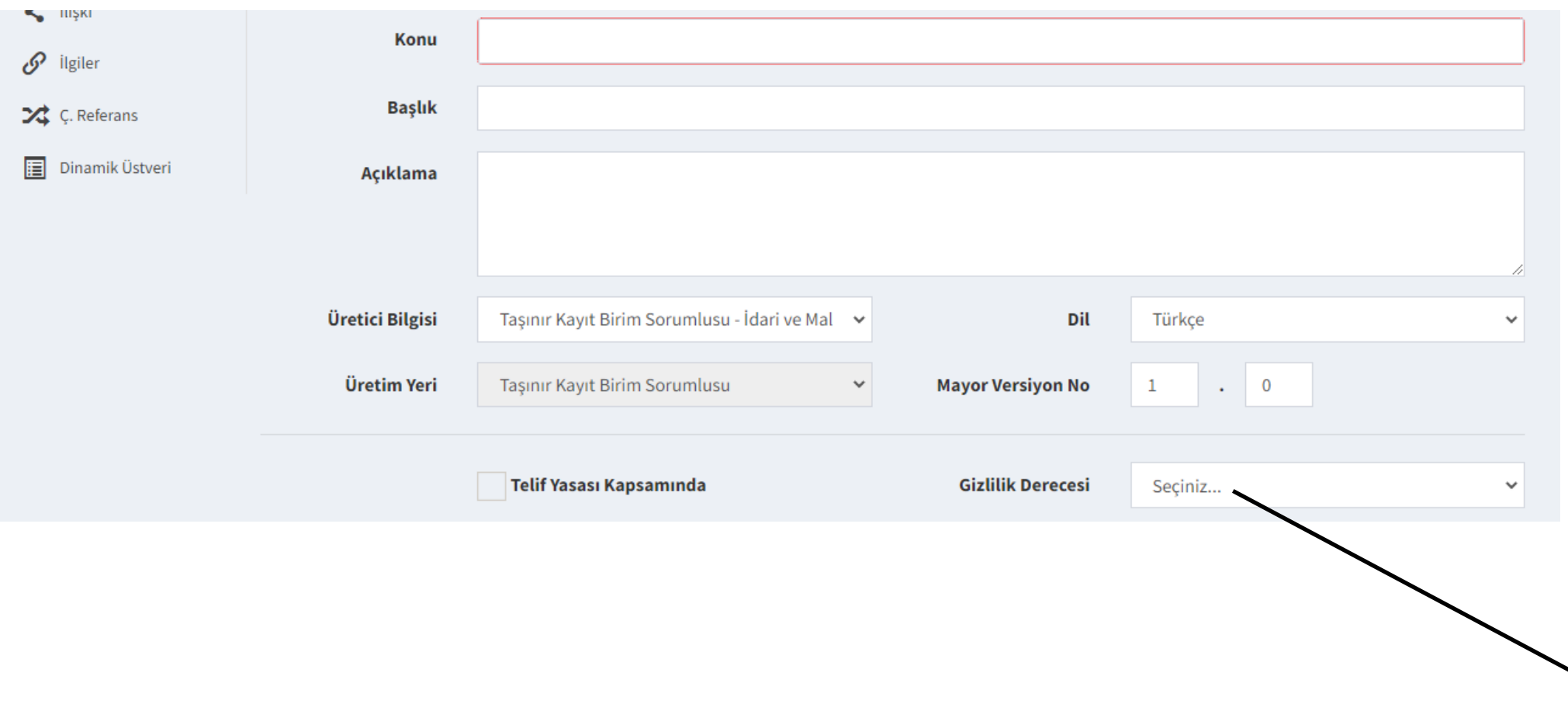

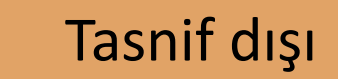

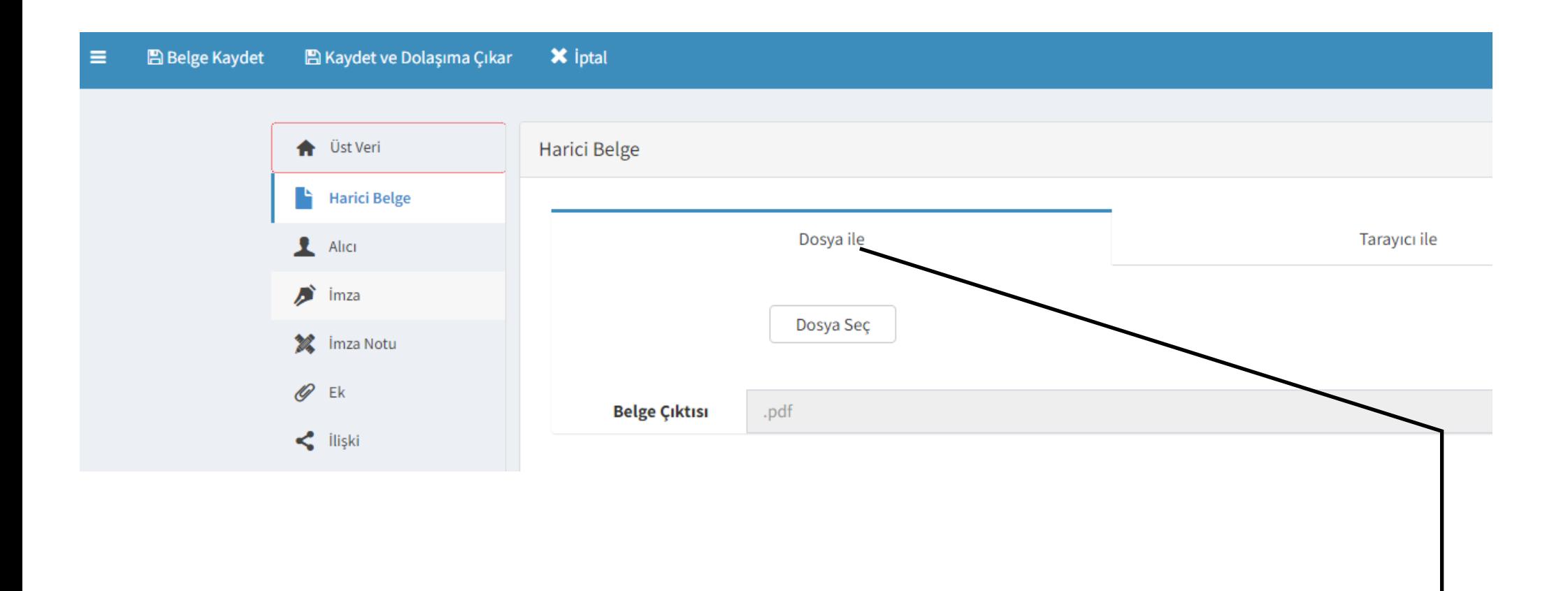

## Bilgisayarınızda doldurduğunuz Taşınır İstek Belgesini Dosya Seç ile yükleyiniz

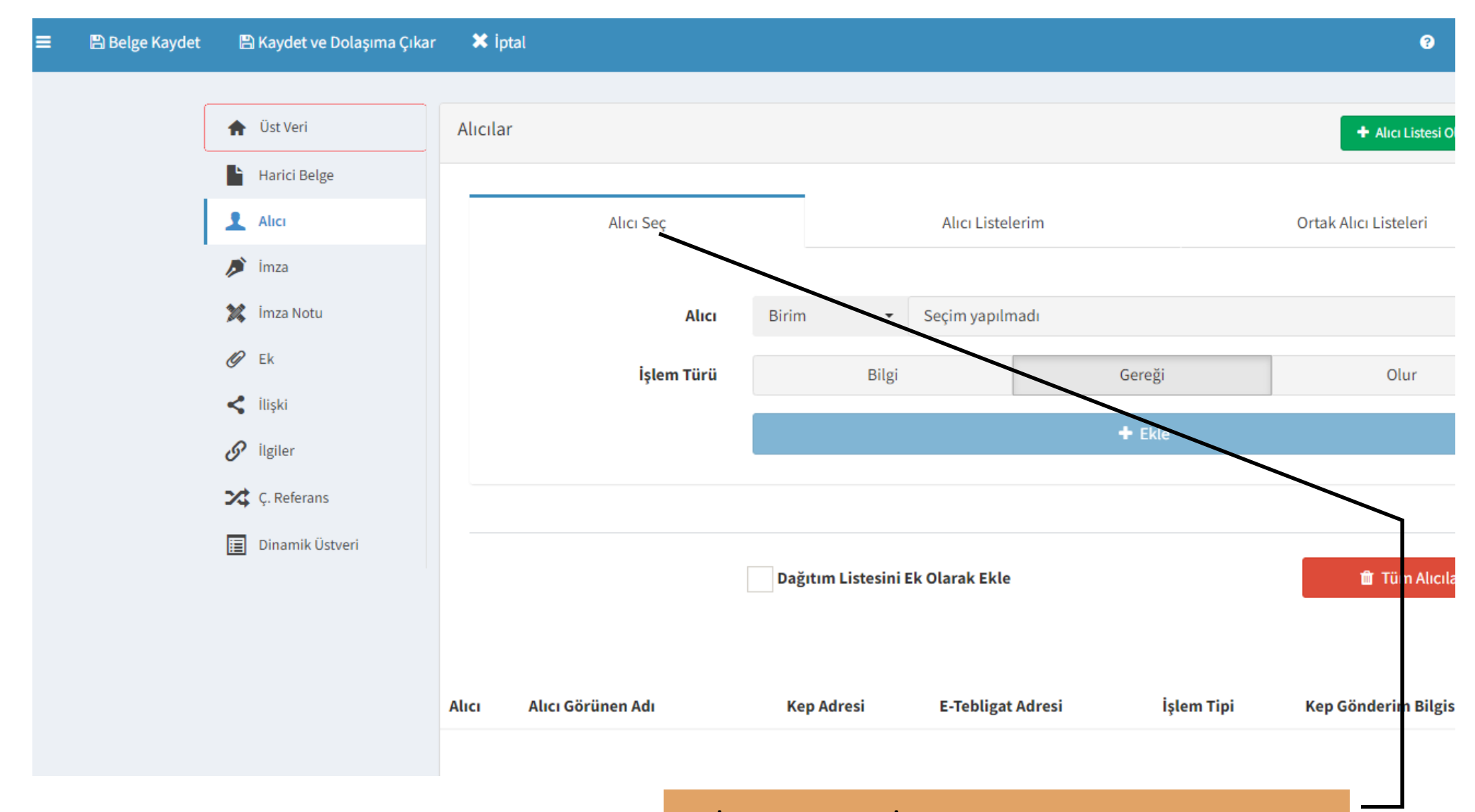

İdari ve Mali İşler Daire Başkanlığını seçiniz

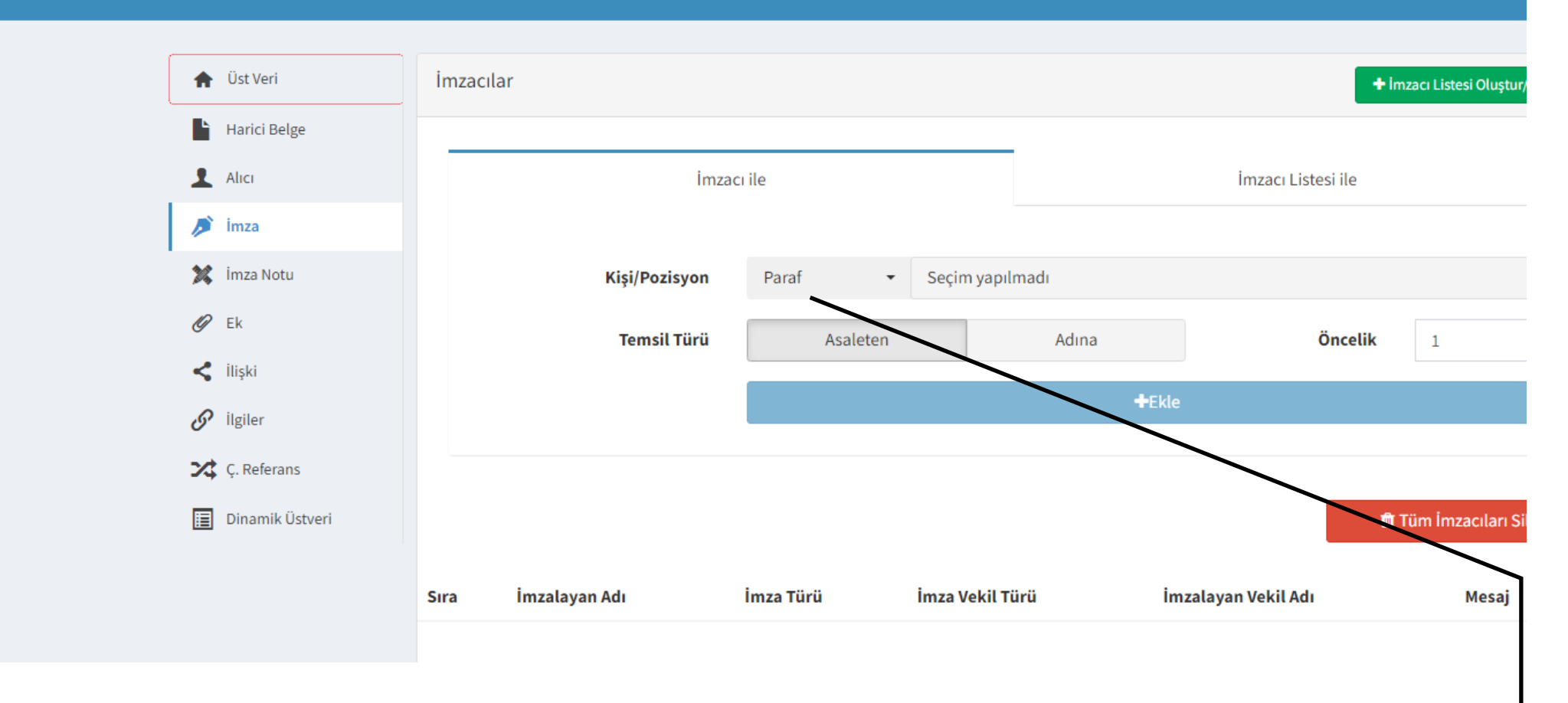

Parafcı ve imzacıları ayrı ayrı seçerek ekleyiniz (İmzacı: Daire Başkanı, istek birim yetkilileri'dir)

 $\bullet$  $\bullet$ 

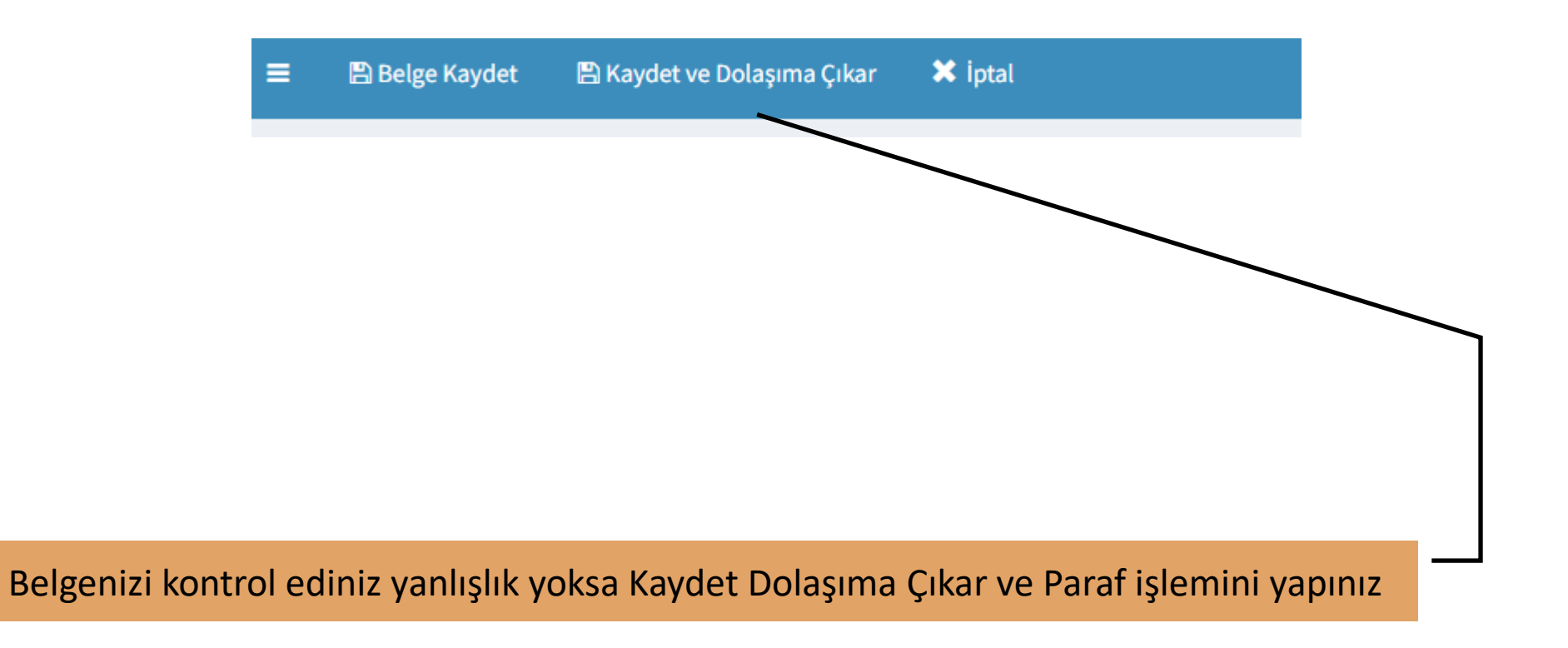

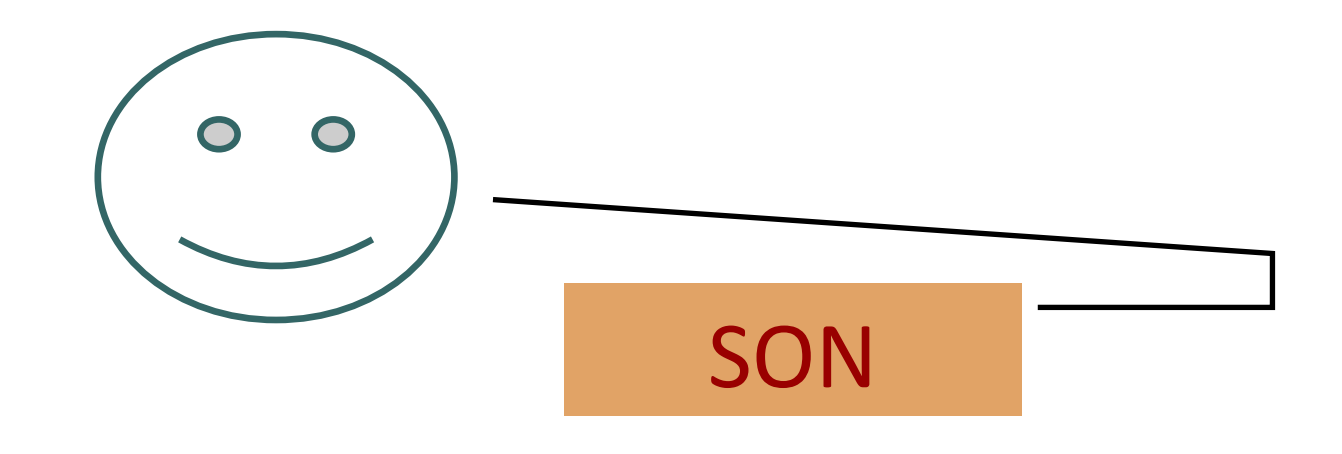